#### Übung zur Vorlesung Multimedia im Netz

Doris HausenLudwig-Maximilians-Universität München Wintersemester 2009/2010

### **Klausur**

- Mittwoch, 17.02.2010: 16-18 Uhr Hauptgebäude, B101 und B201
- Klausuranmeldung via Uniworx Möglich bis 15.02.2010: 15 Uhr
- $\bullet$ Fragestunde: Montag, 08.02.2010: 14-16 Uhr

# **TCP Chat**

- GUI Beispiel
	- Eingabe für IP und Port
	- Eingabe für den Text
	- Anzeige des Chatverlaufs
	- Neu: Connect Button

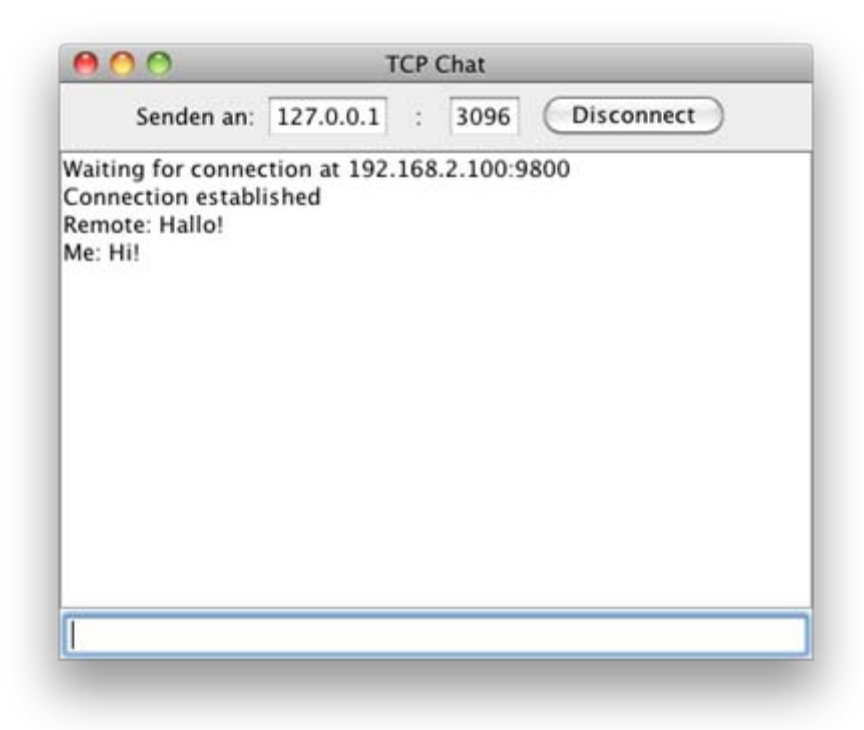

 $\bullet$ GUI darf natürlich gern erweitert und optimiert werden!

## **TCP**

- Transmission Control Protocol
- Verbindungsorientiertes Protokoll auf Schicht 4 des OSI-Schichtenmodell
- Verbindungsorientiert:
	- – Expliziter Verbindungsaufbau oder –abbau zwischen zwei Endpunkten
	- Datenverluste werden erkannt
	- Überlast wird verhindert
- Paketgröße ist für den Programmierer irrelevant und wird vom Protokoll übernommen.

# **TCP in Java**

- • Kommunikation über ServerSocket
	- ServerSocket wird an einen Port gebunden (Well-Known-Ports 0-1023 sind üblicherweise für das System reserviert)
	- ServerSocket hat einen InputStream und einen Outputstream
- • Server
	- Lauschen auf einkommende Verbindungen: accept() Achtung: blockieren Lösung: Threads
- • Client
	- Daten empfangen: InputStreamReader(InputStream in) bzw. aufgewertet als BufferedReader(Reader r)
	- Daten versenden: OutputStreamWriter(OutputStream out) bzw. aufgewertet als PrintWriter (OutputStream out)